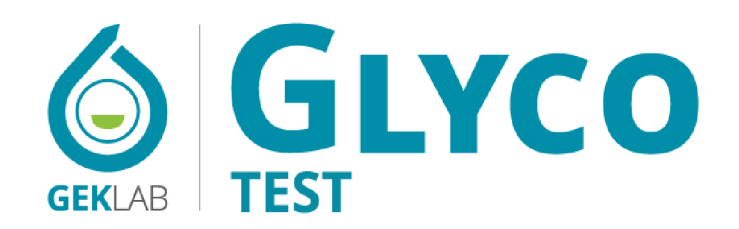

SUGAR INFLAMMATION PROFILE WITH GENETIC COMPONENT

MEDICAL REPORT

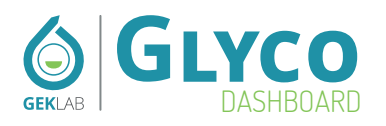

- P Mary Smith, 73 years
- **9** GEK Lab

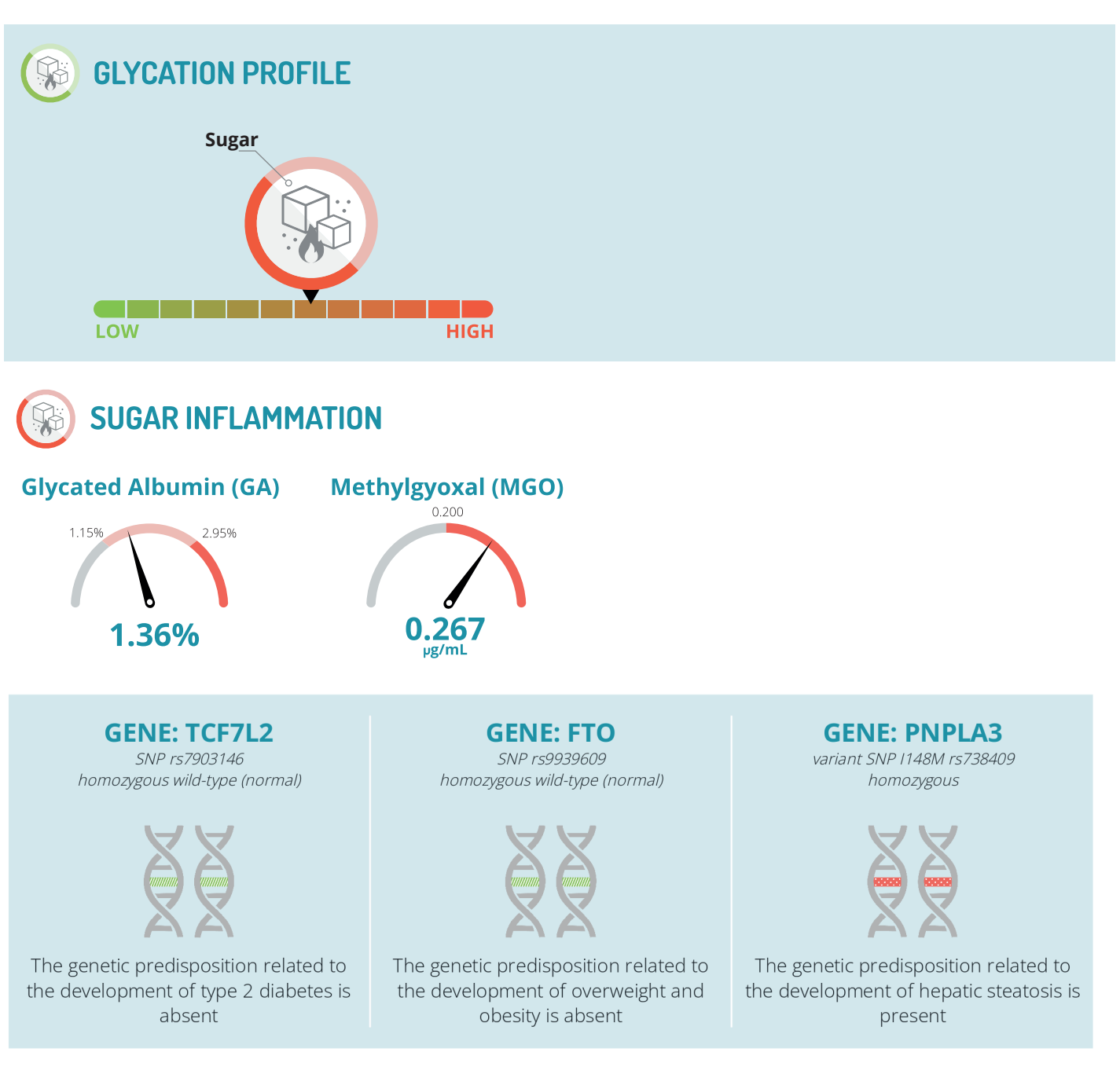

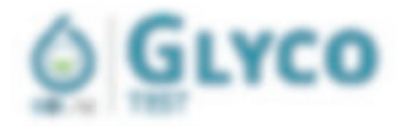

#### Live Mary Smith.

the rest is or the Constitutions reported and an determining to the following parameter and waterpress minor determinant on the channels with an entrod transfer subset that we constructed with support and belowing one of the seconds. the a new content of the content of the content of

1 Fact 4 June

4 KBlue

The Core "as is an innocential end out, release rest, sale when the trade of the insegment concentrant of two specific plasmed pushmas that providing a statestoty and meal the banage custo a costolaritorial or pushmall that induces the hidden cand.

the objective entity in any any provide dampits due to one sale may be any bath as of finding plants, indicate artickly, class and above, whalenes, well consert to an accountable constituted thing contractors in INFORM IS ASSOCIATED. ASSESSED. I FORWARDS & NINHOLTERS IS present the exc. Also of datable and mark senare of the model to enterstate a table determine to accord the more hand, when the control of the control of the sequence of the computer of

to reported in imparts in resources (2010), hence a cost guesse and globald remographic afters, and he cultured to meant be state efforced egges, the lignification and glug, more efforts hands before took or twice that resistance glutaed Be are referentiable ask.

Projection of necessary is given a fundamental or rights of more first originating absence members in high-countries. anyways made with copies for three data help the coutor, who can't have posted to rether only to the necessary content media.

## You will be able to read all the contents within your report

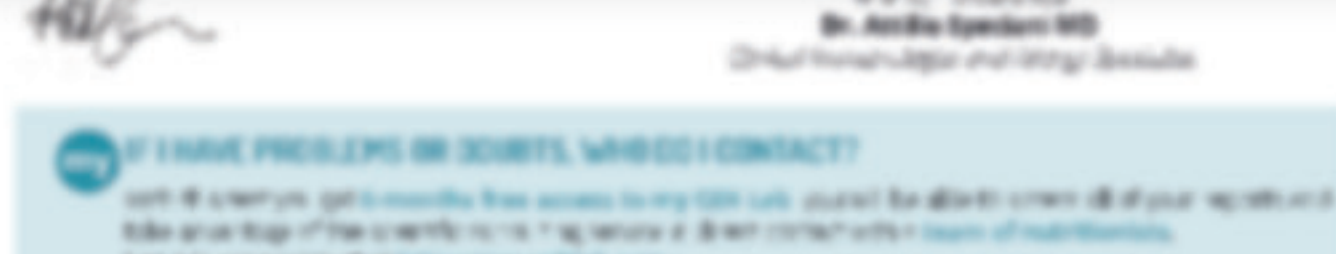

It ag is to part with a 4 of hilling cities, palitick case.

Literature area/colligeast com-

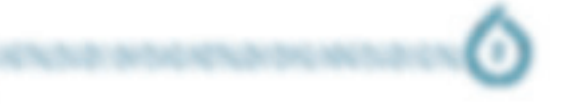

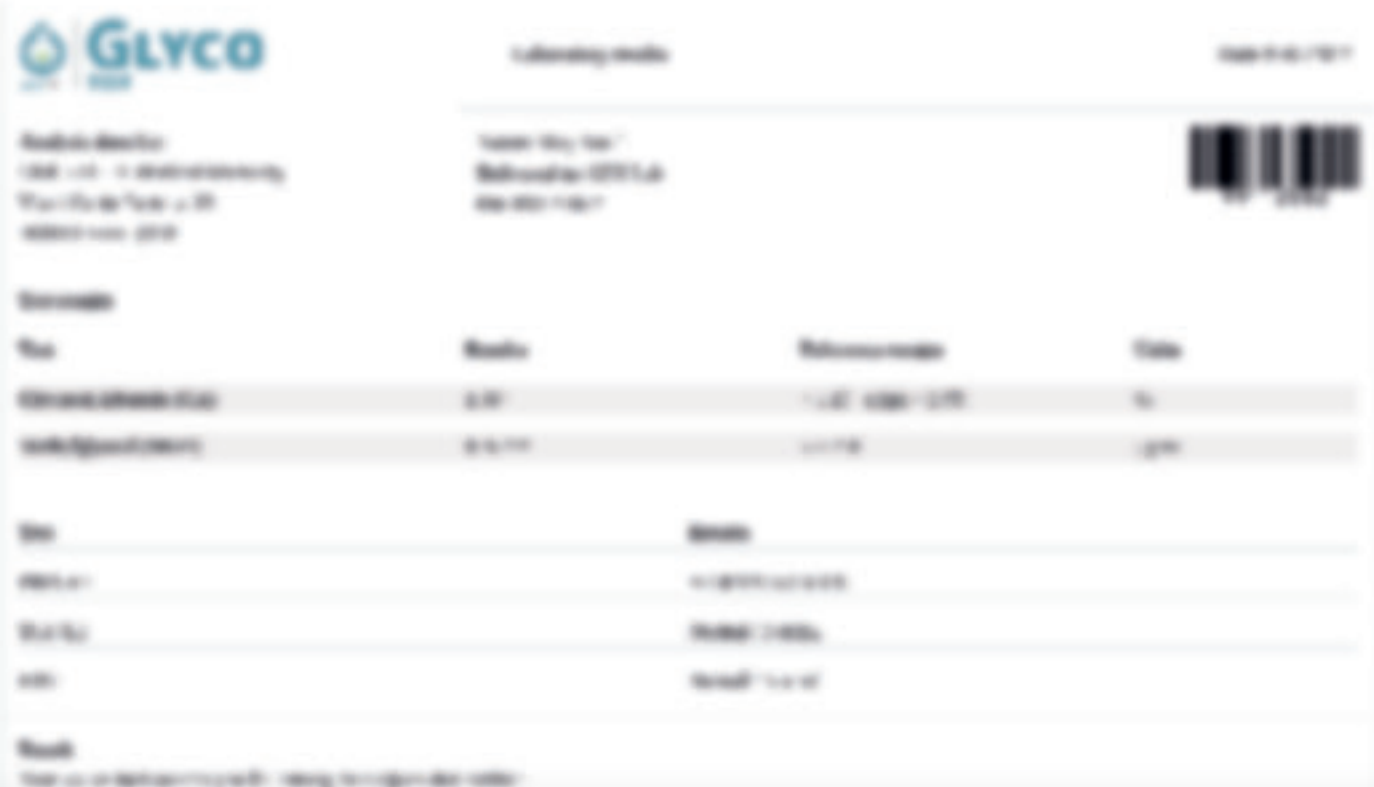

# You will be able to read all the contents within your report

and dealer restricted for the control control of the state

Million 1997/97 the stability operational tride

Tubacaban attis - This app ma man reason constitue is the back of Tuster Alto de an interactional attitude of the man of the man of the WARRA 418 NUMBER ASSAULTED WARRENTSE VAN CERTIFIED VAN BELIEFEN DE STARTE ORDER STARTED OF A SCIENCE CALCULATION ORDER Any Aldo conclusion propagano, play response to cat for this day of the announce in the memory. Selling as or spoke policy NAME AND REPORT OF OWNER

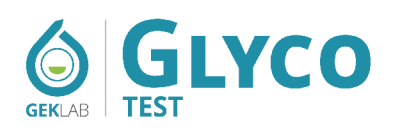

### **GENETIC PREDISPOSITIONS**

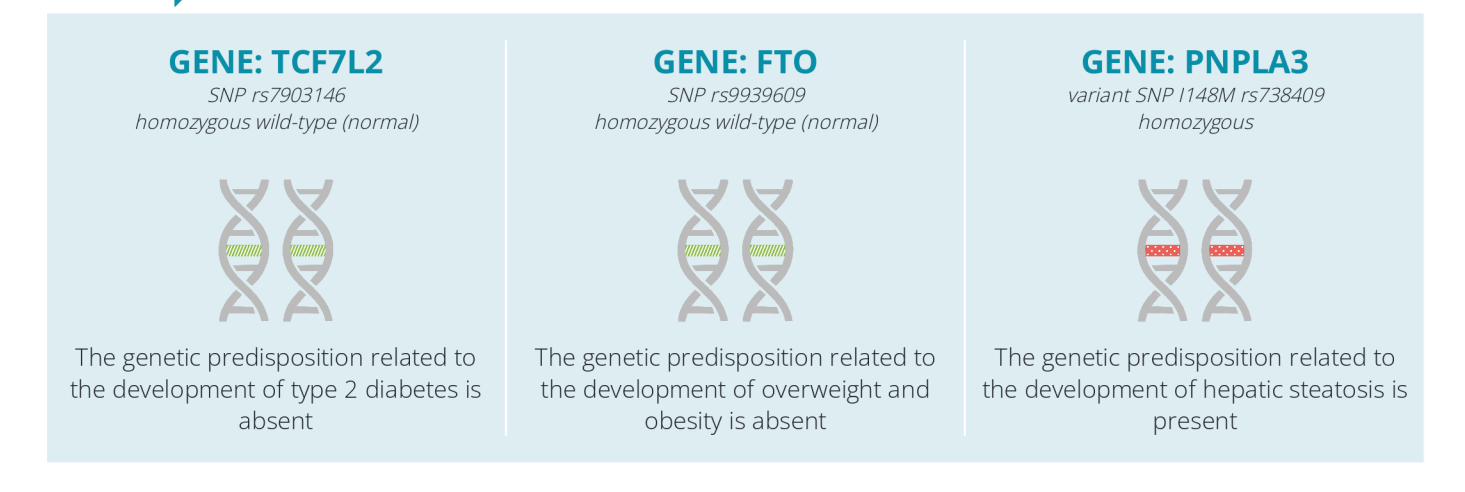

### **GENETIC PREDISPOSITION**

In order to better guide the controls, it is really important to also know the genetic condition behind a possible altered value in sugar sensitivity. Through the analysis of the genetic predisposition for certain conditions such as obesity, diabetes or liver steatosis, you never read a specific evolution toward the disease, but you can simply understand if there is a structural, genetic or familiar aspect that can drive toward a specific condition when you do not take appropriate measures.

The gene variants or genetic polymorphisms examined in the test are also linked to sugar metabolism. Although they never indicate the development of a disease, these polymorphisms indicate association to develop a specific condition, expressed as odds ratio for some subjects. In these individuals there might be a need for greater nutritional attention due to the presence of a greater personal sensitivity to the type of problem considered. The emerged genetic picture should be considered simply as a "cautionary warning", which can be managed appropriately, sometimes even with simple adjustments of some individually incorrect eating habits.

Those who have an increased predisposition to diabetes, obesity or liver steatosis together with an altered glycation status have the possibility to define and implement a better lifestyle and diet, in order to control in advance potential damages.

There is also a secondo positive aspect of knowing your genetic analysis. Based on a study published in 2018 on BMJ(G9) those who have a genetic predisposition to the development of obesity are also the ones that benefit most with a personalized dietetic approach. In other words, the genetic predisposition can represent either an adverse condition or an advantage also based on how you manage your eating habits.

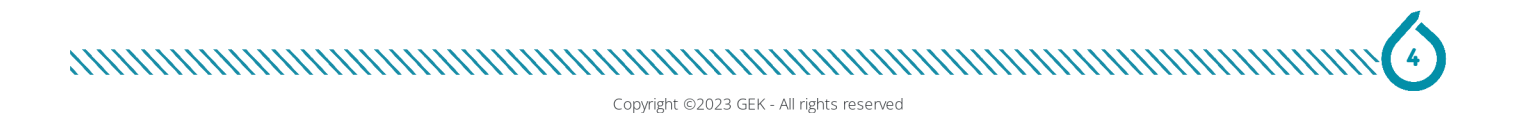

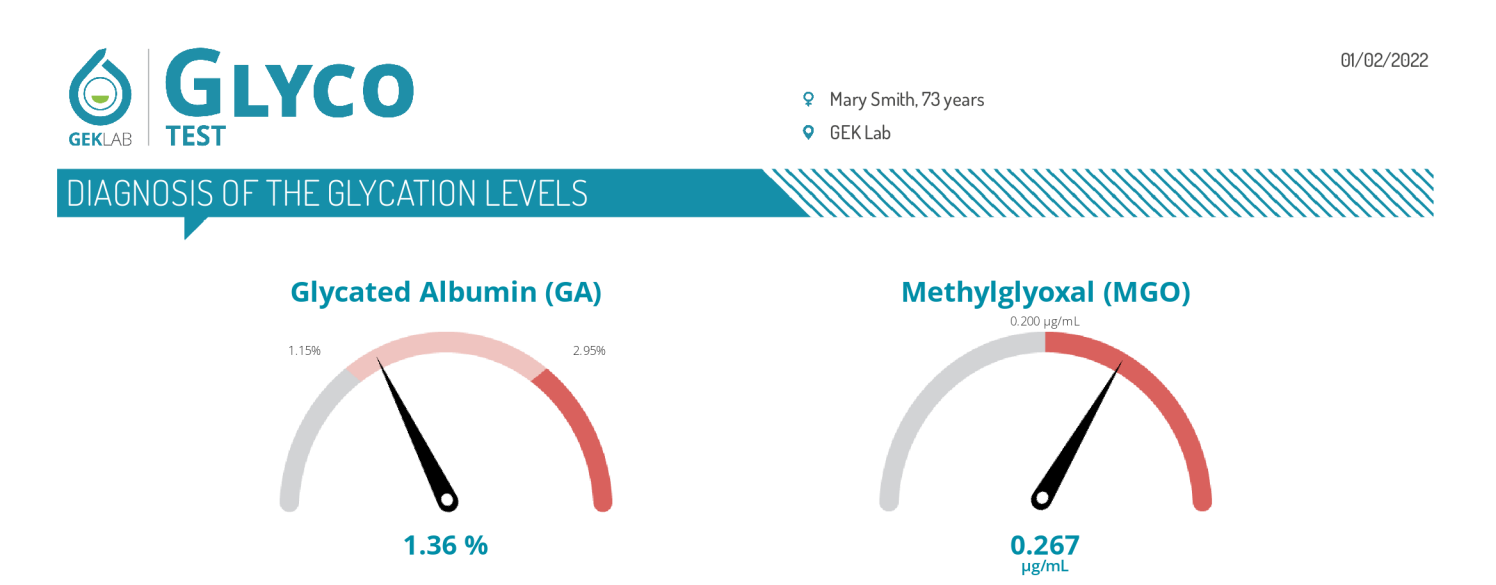

Glycated Albumin (GA) reflects short-term glycemia and it is particularly sensitive to changes in average plasma glucose levels over approximately 3 weeks<sup>(G5)</sup>. In contrast to glycosylated haemoglobin, GA's values take into account the weighted averages of the peaks of fructose or glucose that rise after a meal or after eating sweets or refined starches<sup>(G6)</sup>. GA represents a "peak index" of the different circulating sugars and it measures the actual effect of protein glycation. In other words, it reads the damage caused by different types of sugars linked to circulating proteins. It is as if sugars "caramelize" circulating proteins, preventing their correct functions<sup>(G12,G13)</sup>.

Methylglyoxal is one of the oxidative and inflammatory substances that can cause accumulation of free radicals in the body. Its value increases proportionally to the trend of glycaemia and its peaks in relation to the blood fluctuations in the concentration of glucose and fructose<sup>(G8)</sup>. Certain levels of methylglyoxal also indicate its possible accumulation over time and signal an important alteration in sensitivity to sugars that requires a controlled diet (generally on sweets, wine, fructose, alcohol) to favor their return to basal levels. In addition to the pro-inflammatory actions, methylglyoxal determines an increase in insulin resistance.

The presence of medium/high glycated albumin and methylglyoxal values suggest that your relationship with sugars is altered. These values reveal the harmful effects of glucose, fructose and other sugars, caused by peaks in their intake. Although glycated haemoglobin and fasting blood glucose may appear within the limits, these altered values require an active control of the diet. Methylglyoxal is a marker of oxidative and inflammatory excess and combined with higher levels of glycated albumin, it indicates that sugars can become a problem. Most likely, the value measured is the result of recent excessive eating, therefore, a careful assessment of the overall lifestyle. Eating too much sugar (of any kind) results in glycation process, leading to inflammation. At the same time, the accumulation of methylglyoxal can indicate an existing inflammatory condition.

The resulting advice is certainly to control sugar excesses by putting in practice all possible preventive measures to reduce insulin resistance and control inflammation.

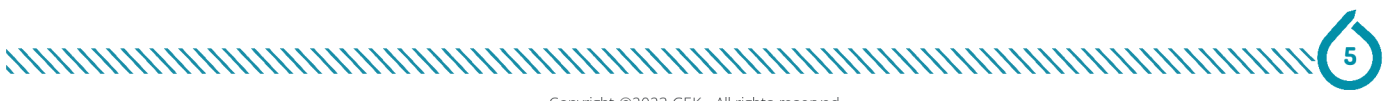

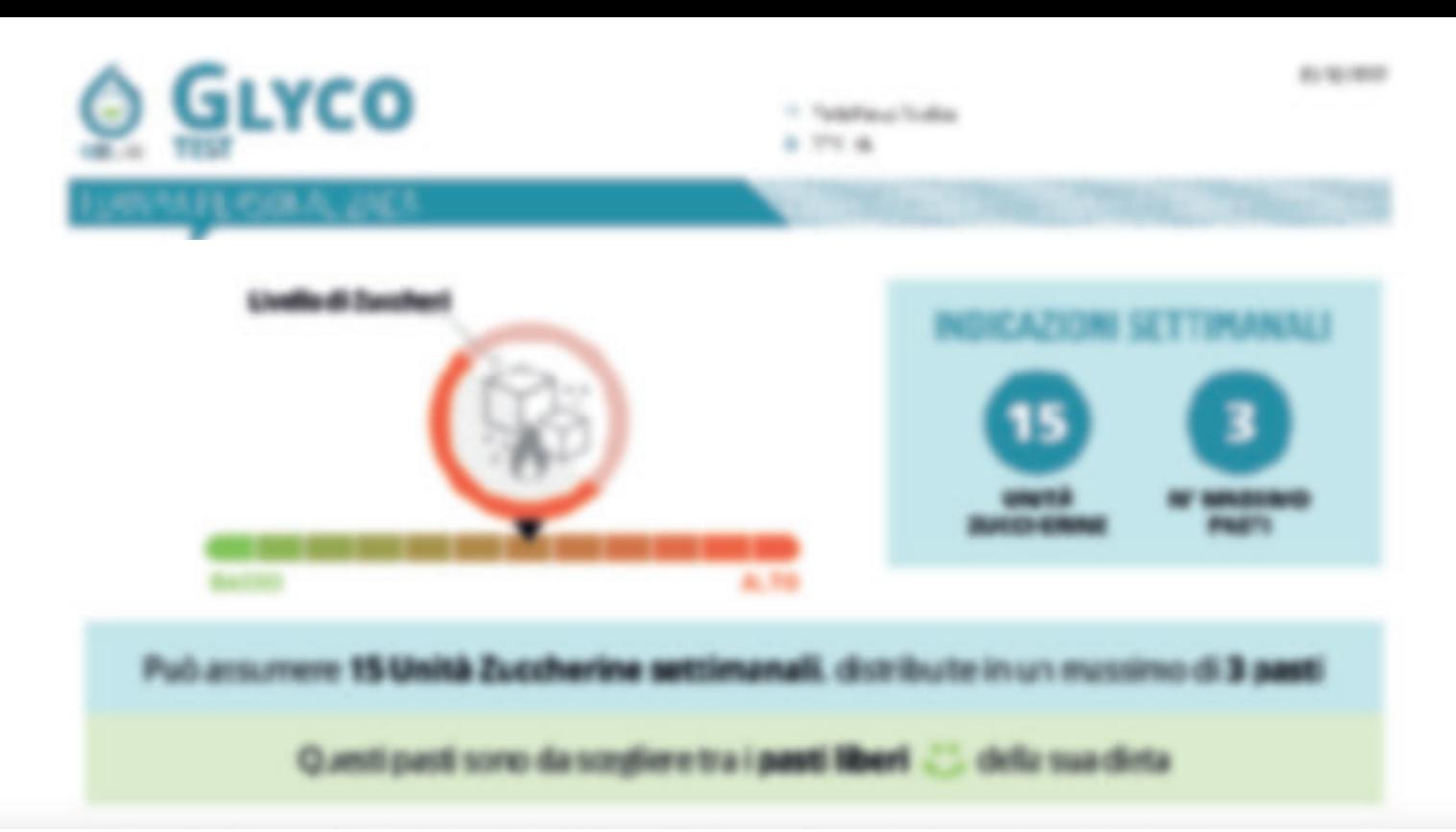

# You will be able to read all the contents within your report

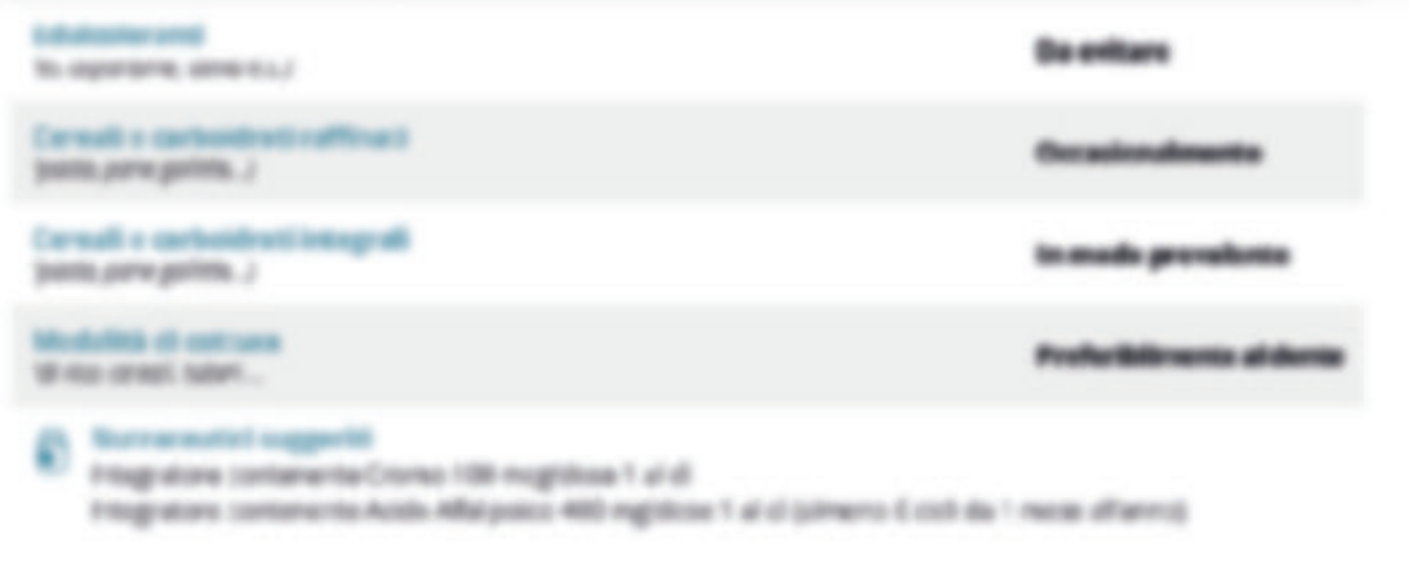

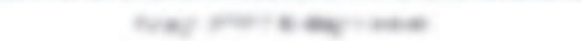

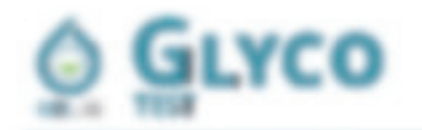

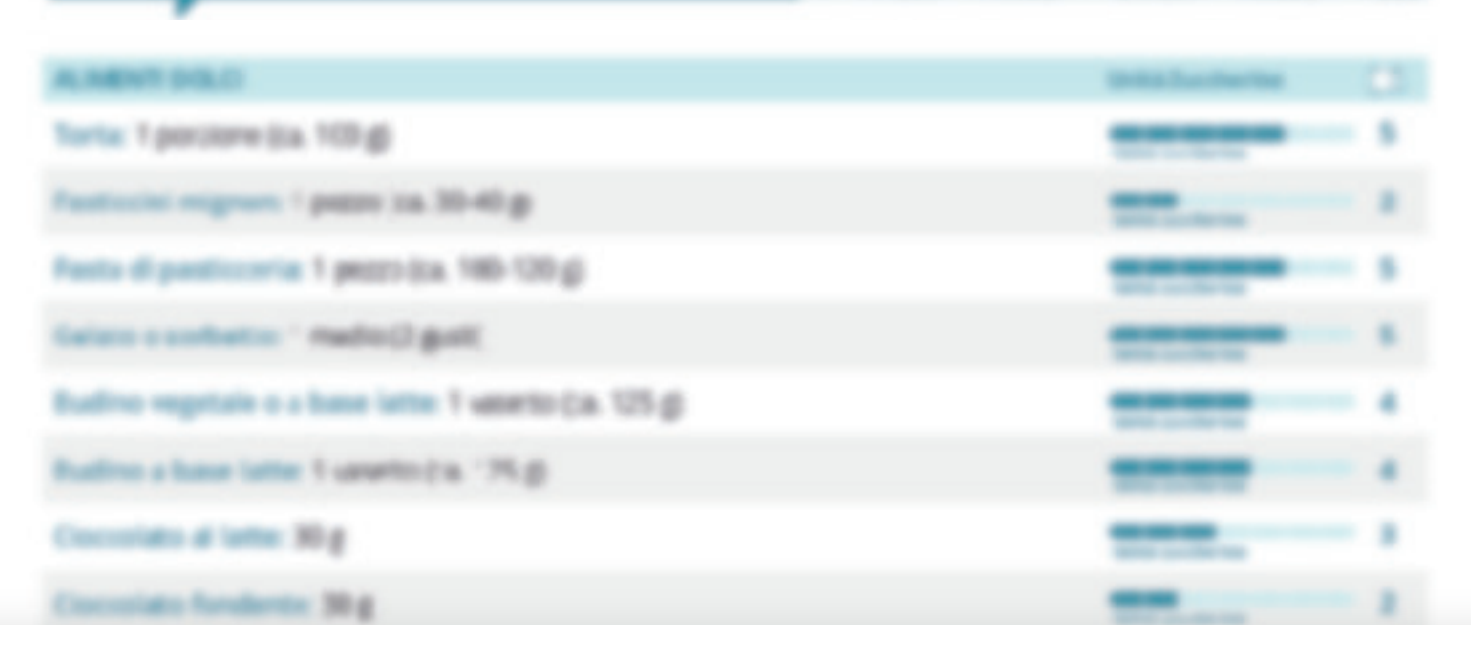

# You will be able to read all the contents within your report

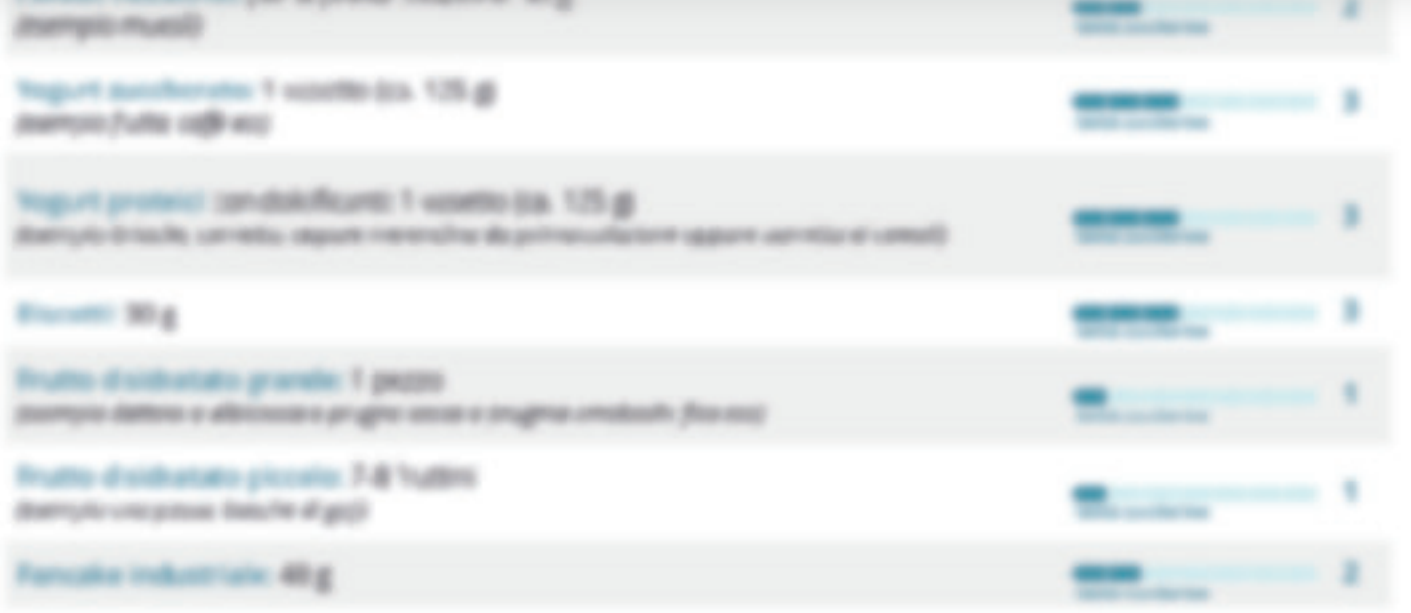

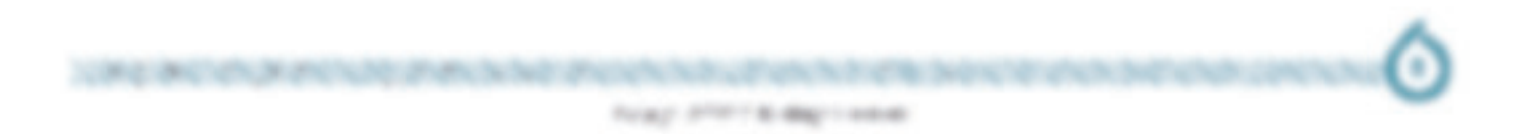

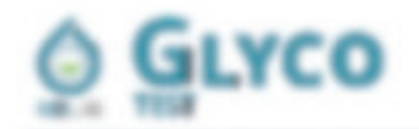

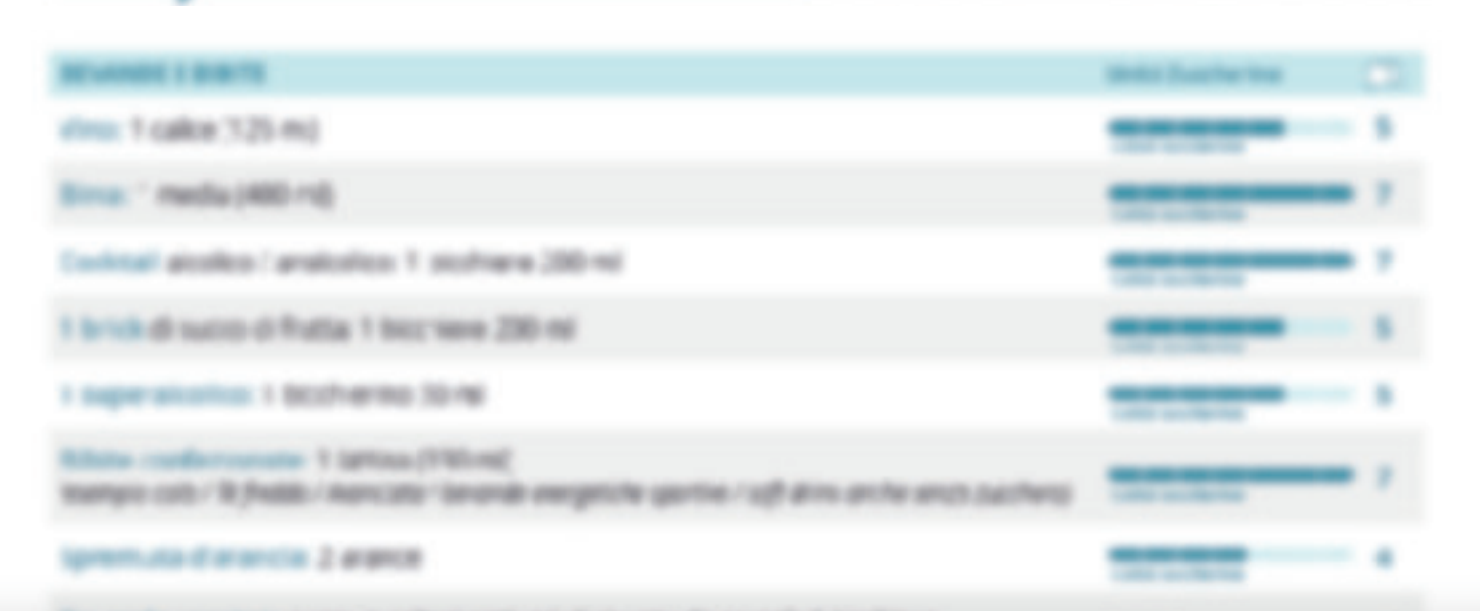

# You will be able to read all the contents within your report

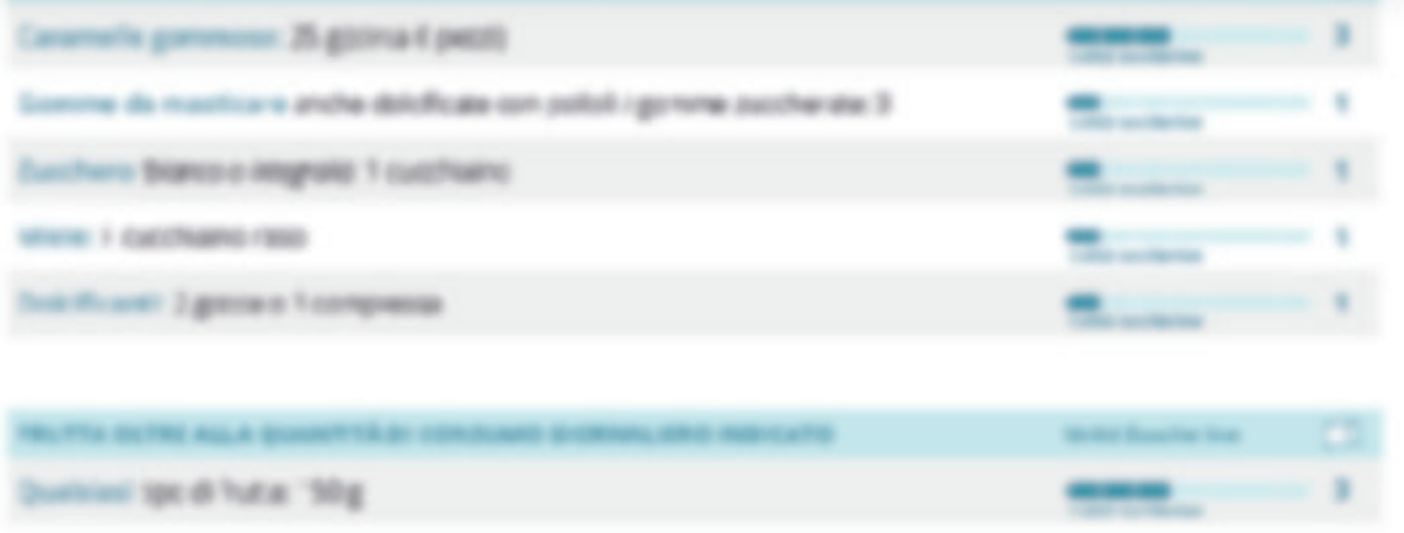

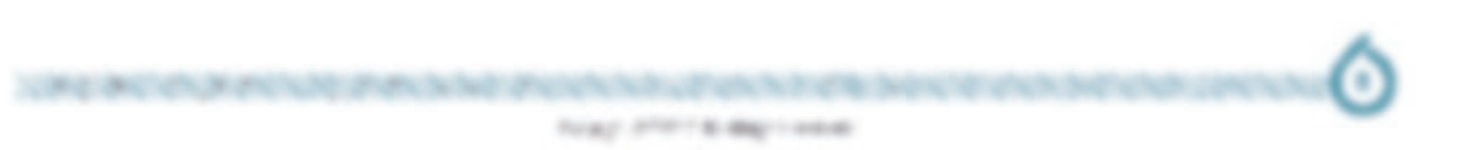

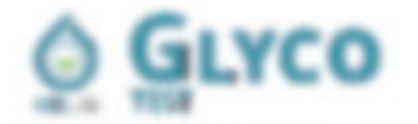

11 Telefrical Toulor **A 774 &** 

### tsemplo di menù

l grostoti indicat in questo esempio settimanale possono essere modificati secondo le proprio atituativi. Le indicazioni di padia. Nc, quinca c altri censili, come unche la fonti proteche segnalate, si possono sociture ni tassi al propri gust. Necessito la vorte à afmentane. Gli altimenti indicati pelsonno essere usati come primo e secondo partic a came platto unico.

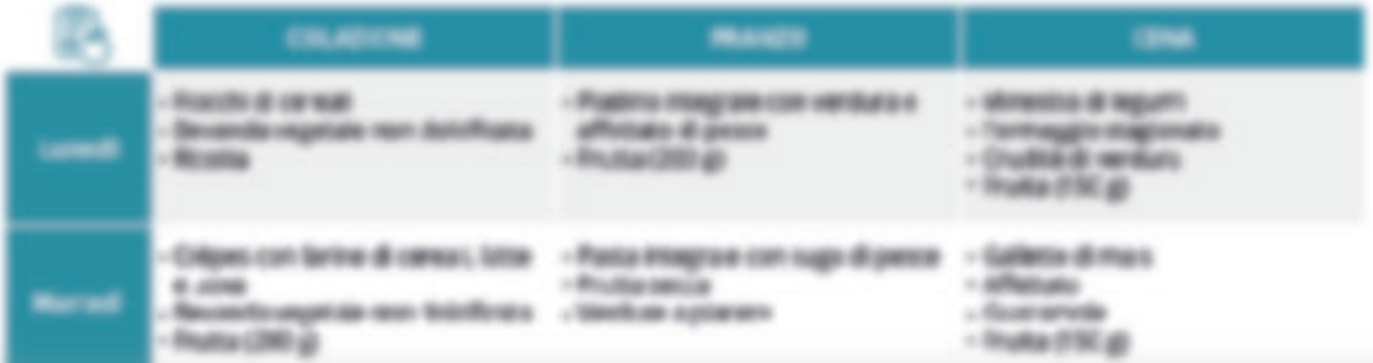

# You will be able to read all the contents within your report

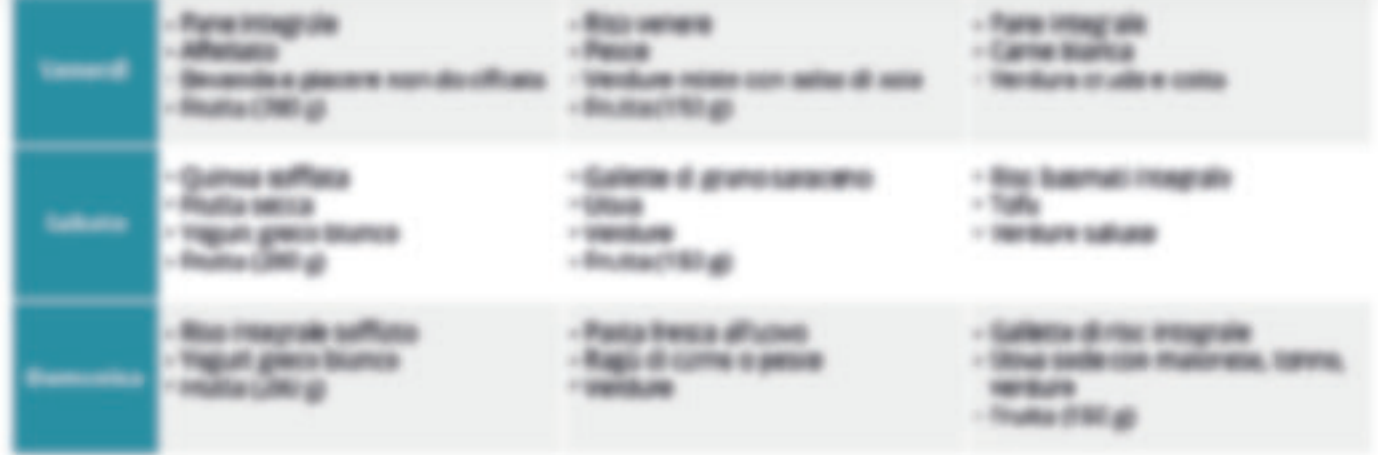

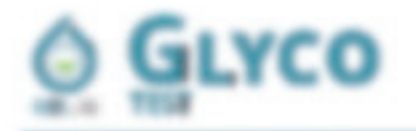

1 Telefieve Toulou **4 79 &** 

La lettura dei valori di Medigliossale e della percentuale di Albumma glicata comante di identificano i luelli personali di gle artera. O anta può interfecio con potenza, acrizia 1944 e Ria, rendando nunte stodiure dell'ogarismo. Sacomdo diductiv e patologia importanti come diabete, ceclino cognitivo, malache curolicvascoleri e sovrazionice malattia delis murere, della solle, standinessi cronica e squiller ormanat. I livelli di glicazione evidenziana i danni provinciti da rutti 15p o zuchen, da quell natural come è flutosto alle sostanze analoghe per metabolismo, come alcol o delchicanti. ULARIB dati, sia nel diabetico sia kel sano, permetiono di impostare una della personatziata e di suggerire integritori che modulano il metabolismo glosmico, per alutore provenzione o trattamento dei danni da zuccheri.

### Integratori

#### C CRONA'S

Da solo o mocelato ad altri minerali, grazie cha buona azione di ribuziane della resistenza insulinica perferica. è di audo helle alterazioni dell'equistino opdece e glosmezi, una buona megnazione di cosmo con **BEA OTCA** 

## You will be able to read all the contents within your report

#### $0$  ADBOURDED

L'Acido Affa Lipolos, un composto ricco di zofo, sudge un ruolo essenzale nei proceso metabolici comrolli rella produzione di erregia, principalmente nel reliacondrio, essendo è cofatture di numerosi erativi che partecipano al processo di conversione del glucosio, degli acidi grassi e di altre foni energetiche in ATP. Presenva quindi la funziohalltà mitoccindrate. Scoreagiato in gravidarca e alattamento.

### **CANNELLA**

L'Istinato di cannella è un fiscontessito dalla riconessiva azione sugliconizzante, avata cioè a rigolare il metubo lono degli zuccheri, ed è un ottimo coaliusa tte nel dimaginento soprattutto se si è solti accumulare grasso nel gli cuita, i preparati a base di estrato serco di cannela pissone essere utilizzati anche per periodi protungen, Sconsighato in grandanza e abatumento, consultare il riedico per il suo utilizzo attoriato a fantiazi qospicereizzant.

### C GLUTAMMINA

**NOWER SPACE SERVICE** 

La L. Glutamentra e un anoncación escenciale precursore dell'ación glutamento, un'importante forite di energia per le cellure cerebral, che contofoutare al conetto funzionamento centivale e al mantenimento del tano dell'umore. If suo uso asita a ripristrure fintegrità della nuccia intestinale, contribuando al controllo delle cause alimentari di informazione.

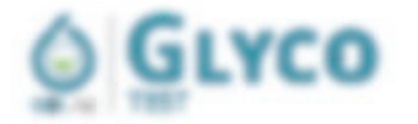

#### EAVY TIE AIRPORT

49.974 2 94 09:00 10:00 10:00 10:00 10:00 10:00 10:00 10:00 10:00 10:00 10:00 10:00 10:00 10:00 10:00 10:00 10:00 10:00 10:00 10:00 10:00 10:00 10:00 10:00 10:00 10:00 10:00 10:00 10:00 10:00 10:00 10:00 10:00 10:00 10:00 1

the couple committee of the ended the laborated can also to the coulombian of fortunation, should write the last expects in controls of an absent the flow of the constitution of the control of the part of security and INTUST the direct stout reason of us. A pacient.

1 Repli & Chinas

4 KBlue

The major restricts and to restrict of anti-transference of plansing it is not at this continuity of their city to region to detail other cannot

1. Distreto disease and dysmetals@m (ave at multer no tris the the management of guided herocity and Buttery ayonetes car and a gluight the centure to face of of gluize and freetune cent contracted a guitary flash, descut Manasti, sull gaved Ferrighth and looks gaveds righted, cultiples the ten intended mass of the latany and the positive didn't change or A car A .- a present of C.C. (West 1979) the number of the stream that affairs of glosen is such a rob the interest strained in the manager's mainstatuting or that counterful in the announcement of www.cy.aden inventors agree disputations who stopped to a ratio

2. Spokemic beformeries, is 2011, for artistic is relived a policity will be used a affermative or strep/s.a. contrary dist presidents in a security and the fact, by a successful reason admits and per one finds result on text Bacana: creditor o March of Collecting in Bacan classific access plustees are thus comp<sup>ounded</sup> . No the number of the fundation of

## You will be able to read all the contents within your report

International is a string readors composed it accurs also sequentees y to the planette reporter on to the lease of In access, exceeding and tests and carrier provides and the second and a supervision of gastrade out in conditions of templers in a feedback by completely in the data section against the tend on another analysis of the state many capital effect of the determination is related good invariant ecosystems deling for design colors of than.

An Baalify indicated controls the layers of 1920 with a deportable's scient that surro \$55, or it into heat mesting commercials to cost in Johan, or you observants conditioning in any and concerns with DMA and considerations with engineer this area of a child the first term of a term in the country and the second company of the control of the control of the control of the control of the control of the control of the control of the control of the control of a detail in cardinals as codimality grows and write services as an animal infinity on including powers or in "starting".

The fire go will carriers or single rudeo at your introduction, the area remainted as a meabole in the remember appropriate and at the transferred publicity was researched and the coughorized of a disease, remaining defensionally with late for some suspension medical that apen for somes. These pripase potents controlled an appearant authorist mentally the contract state in spots for this discovering times that would a present details or in All and a center of the pretice the element for the crip's aim of "validate if, of chick on hardware and law harmer constitute not at thirds also record on a tributally to area. Adopt allo-

the transpositional control in 1978, statistics for the first data of all only at

The control of the control of the control of the control of the state of the control of the control of the control of the control of the control of the control of the control of the control of the control of the control of to the 1 Minutes of HPROV, source hall mode for UK to the 1999 (Copy 120 arts), MISH-1980, can a chainles many ASM E. as WATCH 1211 a RACE, an Edi-Bar take it.

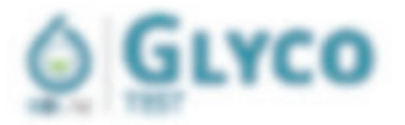

In all these doesn coup hoar interesting in entire behinds on represents that at the operation despertation in the regar contracts the total states from contract factor at the contract of the countral competition on the district interger to sencera mediter as a senior.

1 Fact 4 / Reval

 $6 - 65$  Micros

#### **GOMERY VARIABLE TOTALS**

the connect is off a value of the cycle<sup>33437</sup> it and selected to the currence, servicille of developing high a construiart solds become appel into the preceding to the separate on 1933 at a condition, at his with a distributed part and children contains supervisions of New York, the writes sale as a distribution for the University of the Bottle and is describe, tolkers as a granter short is, the collection contract than the personal concentration from the constitution for grange of the dealers interest, carried that service weeks at a freeholder will compared to the consent any date in topology and dependence of an entertainment contact of the contracts of an entertainment and an entertainment of 17 2014 Jac or into Poten opportu-

#### **GENERIC VARIABLY FTG**

the contacts of a group' of the conta<sup>cts</sup> har take or debt to the conventionant by of the easing thesty consumed to be tor "aligna and in this construction with an entire and the protect is allowed and with a character of the state of an ditape and milk a city on here varies from 1.21 to 1.02. The seeds radio to a successful fracts that indices in the latter and a Answer offer a cignes - bar 1, the solds encourage and man particular and an industry of the constraint to the freezes, record, non political can arrestrict a moderate recording and individuals and date to record on the finitum as development at each course, the base of the series with a strike of the company of the co-

## You will be able to read all the contents within your report

A GREEK TATUREDOR OF EXISTENCIAL PARTIE OF TATIONAL TAXABLE AT LOST BATCHER PARKING OF WILD FOUND A In the complements the present of art tested of faced in Journal and any and a student of responses in any sense of this and what man if services are at a state and control and contents and any transition follows (A) and (A). for W2A 2001 a sold one hand about \$10,000 tr \$10 chart and 1/84. In printing \$10 and for the word or 11 per in The constitution is of the Takerist and Tamakours comes the most, it is also be any code on each authorities to call the to because of the communities of addition financing in collection to an excess or the transfer of the content of the content of the content interfering per configurations. Here if a cutter with the state of an ideas of the country

In contactly out action or you or your recupiers untille future securities of you wantered or therapical. supported and applies with my working group, an evente credible for any desperting or senger after a country constant on an a

Engl step (S).

Dr. Annilko Speciard MD

Donut immunikatio und förog Socialist

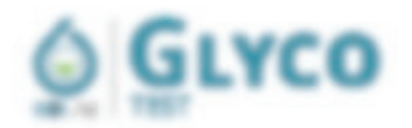

1 Fact 4 / Rose # 436um

ALCOHOL: UNITED AT A \$1.000 PM Billian the true line files in the child in a many settlement BOATA AUTOR TOP CONTROLS AUTOCCOMIC MORT A BULLETING THE AT \$500 TO A CRITICAL CONTROL IN THIS Blain interfact is a national artistation in the company of Mittenbedorum von Zurücken und eine Berlin und einer Statten Advised to: Albertin IV (100) \$6.16 (100) and \$1. Between all a Talankra 1 altrest **BRAFA LEGISLAVE: BEGLUER: 373 VLASS: 19 2 36' G. EACA: 51 181** and an art of a contract the furniture of the first conduct of the de-MAIN (MINE/AMERINAL-A) AND R. GRUIN CONNA CORR RA 0514 THE TEXT ... FEMALE REPORT OF THE RESIDENCE TO ANDEREST and assessment to all the first term of the control and in the control of the first state of the control of the control of the control of the control of the control of the control of the control of the control of the contr Margaret Terry Group of Links is a service **ERFURE!** LEWIS CO., LANSING MICH. and some class interaction can be there are a security and the contribution of Milled by a street are a the 100 countries, we in teamer comes Militar Like he residence de l'Insie & Telefondament All a main off to the east off of 1981; the 198 only 10 distinguish is 1980? **BA UPD, AT RIFLANDE TO THIS TYPE LITLED** BRESTER AND THE RESIST OF LOCAL CONTINUES.

# You will be able to read all the contents within your report

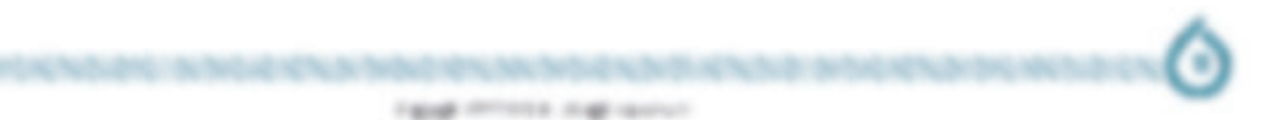